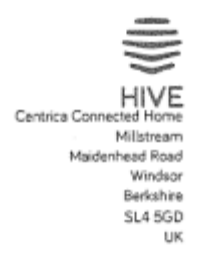

Federal Communications Commission 2017-11-20 Oakland Mills Road Columbia MD 21046 Model: HCI001 FCC ID: WJHHCI001, IC ID: 21719-HCI001

Subject: Statement for 5G Wi-Fi™

The information within this section of the Operational Description is to show compliance against the Software Security Requirements laid out within KDB 594280 D02 U-NII Device Security v01r03. The information below describes how we maintain the overall security measures and systems so that

only:

1. Authenticated software is loaded and operating on the device

2. The device is not easily modified to operate with RF parameters outside of the authorization

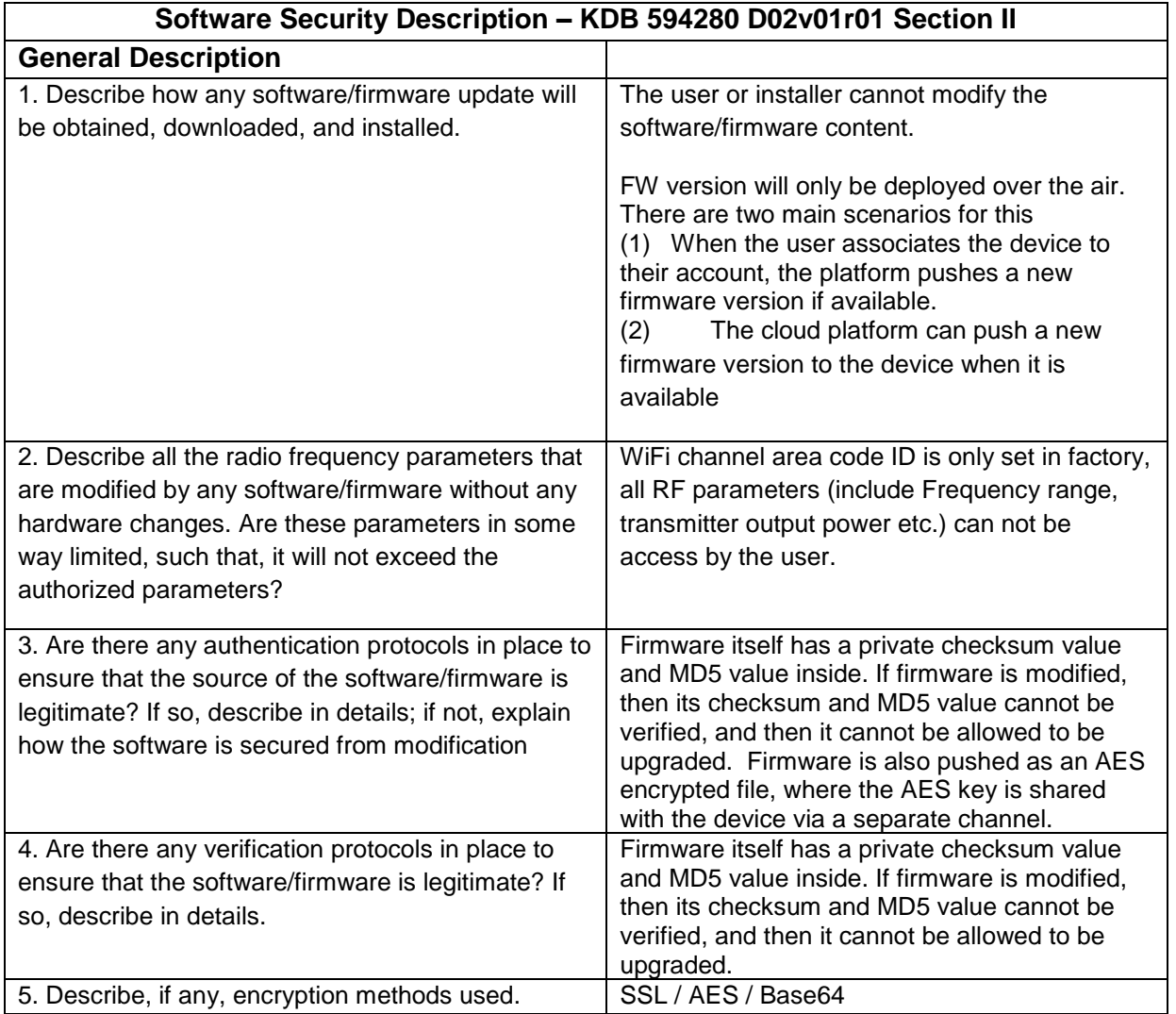

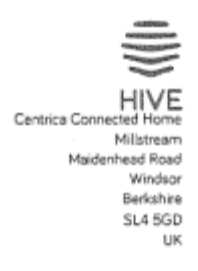

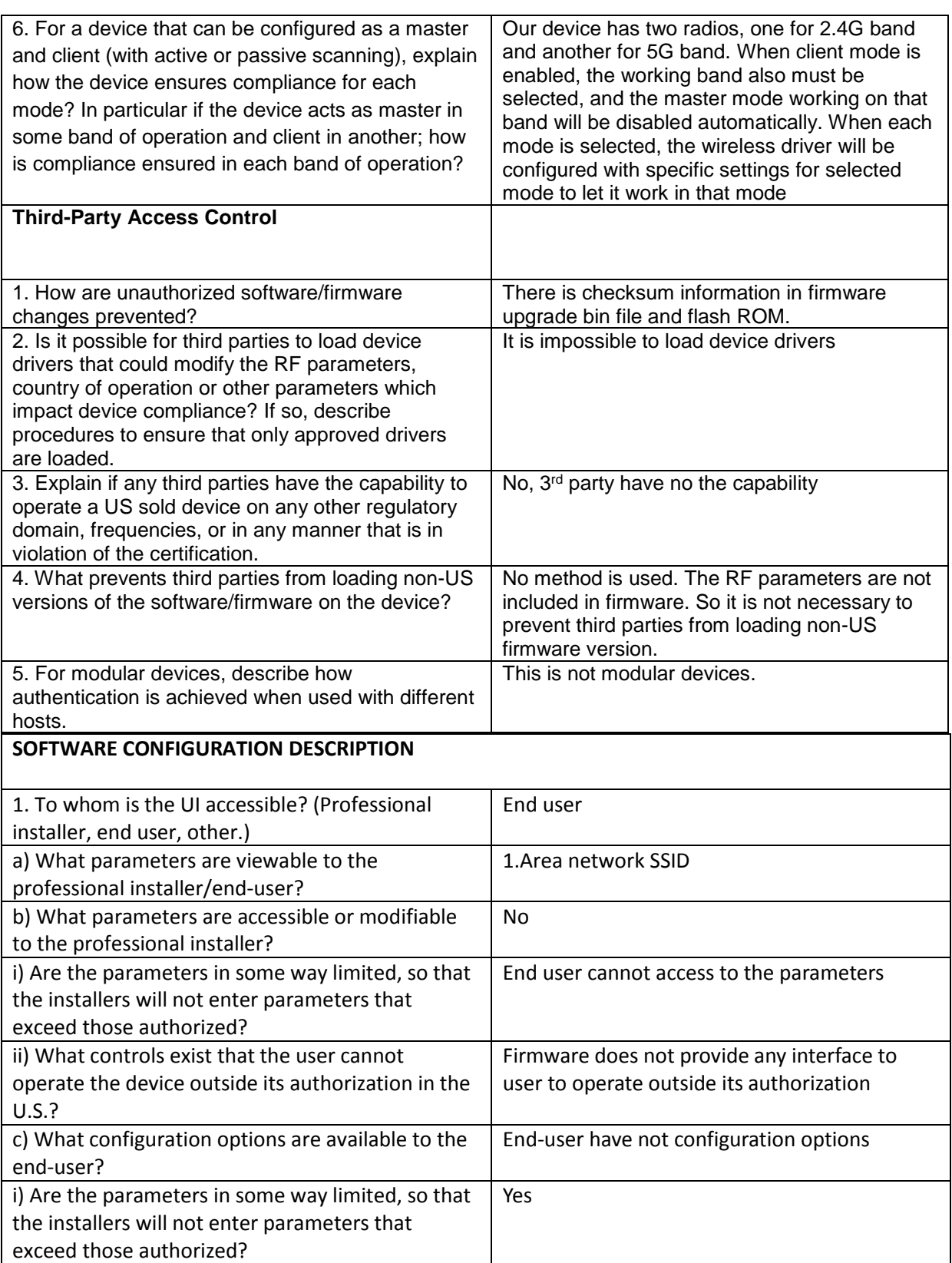

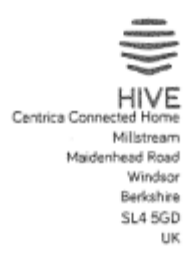

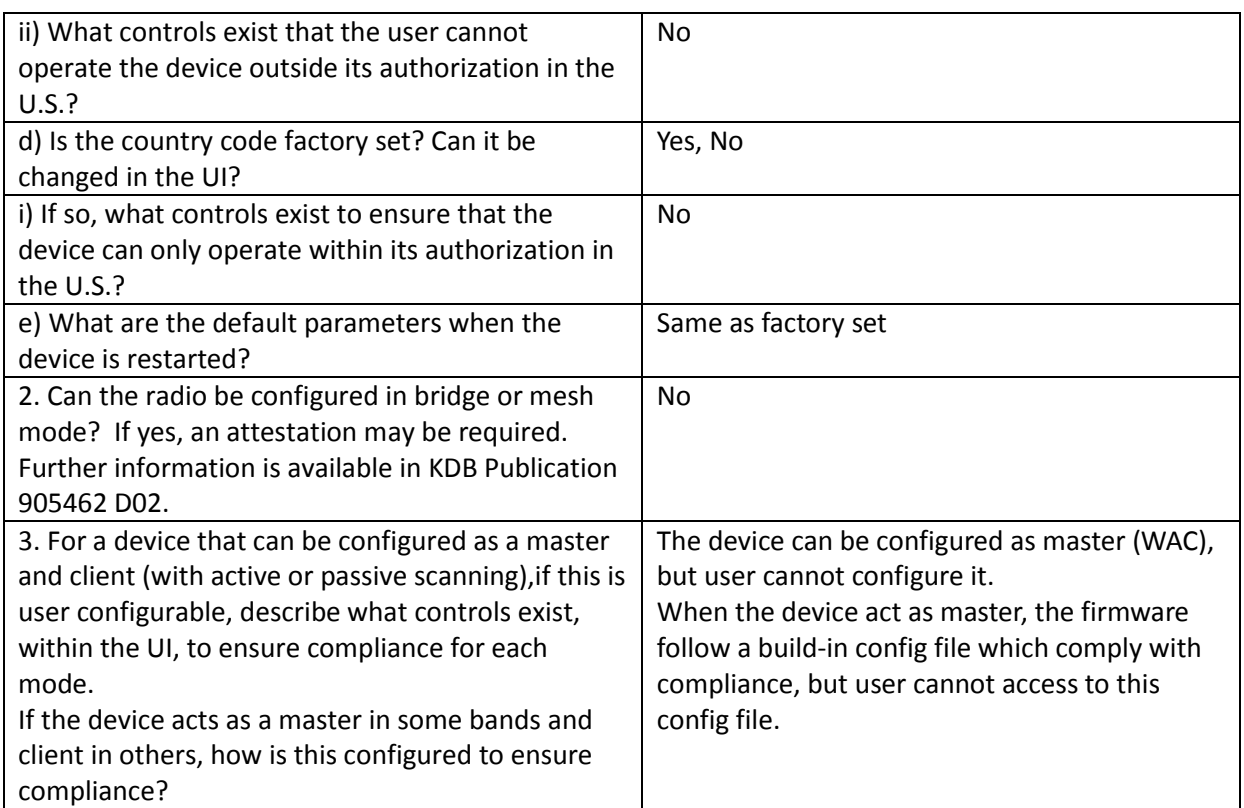

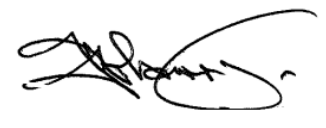

Company Officer: Darrell

Telephone Number: 00447867395548

Email: Darrell.Harris@BGCH.co.uk